[Dualny algorytm sympleks](#page-1-0) **[Krok dualnego algorytmu sympleks](#page-15-0)** Krok dualnego algorytmu sympleks **Krok dualnego algorytmu sympleks** 

# Metody optymalizacji Wykład nr 7

### Paweł Zieliński

Katedra Podstaw Informatyki, Wydział Informatyki i Telekomunikacji, Politechnika Wrocławska

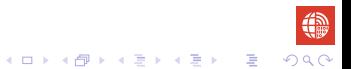

# Dualny algorytm sympleks

<span id="page-1-0"></span>W przypadku zagadnienia prymalnego w postaci standardowej

$$
\min \begin{array}{c} \mathbf{min} \ \mathbf{c}^T \mathbf{x} \\ \mathbb{X}_{P} = \left\{ \begin{array}{c} \mathbf{A} \mathbf{x} = \mathbf{b} \\ \mathbf{x} \geqslant \mathbf{0}, \end{array} \right. \end{array}
$$

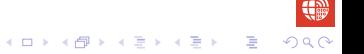

# Dualny algorytm sympleks

<span id="page-2-0"></span>W przypadku zagadnienia prymalnego w postaci standardowej

$$
\min \frac{\mathbf{c}^T \mathbf{x}}{\mathbb{X}_P} = \left\{ \begin{array}{l} \mathbf{A} \mathbf{x} = \mathbf{b} \\ \mathbf{x} \geqslant \mathbf{0}, \end{array} \right.
$$

zagadnienia dualne jest postaci:

$$
\mathbb{X}_D = \left\{ \begin{array}{ll} \max \ \pmb{b}^T \pmb{\pi} & \max \ \pmb{b}^T \pmb{\pi} \\ \pi^T \pmb{A} \leqslant \pmb{c}^T & \Leftrightarrow & \mathbb{X}_D = \left\{ \begin{array}{ll} \pmb{A}^T \pi \leqslant \pmb{c} \\ \pi \in \mathbb{R}^m, \end{array} \right. \end{array} \right.
$$

gdzie *π ∈* R *<sup>m</sup>* jest wektorem *m* zmiennych decyzyjnych dualnych nieograniczonych co do znaku.

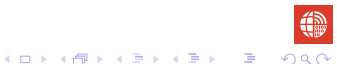

# <span id="page-3-0"></span>Prymalny algorytm sympleks - przypomnienie

• Startuje od rozwiązania bazowego dopuszczalnego  $x^{(0)}$ .

# Prymalny algorytm sympleks - przypomnienie

- Startuje od rozwiązania bazowego dopuszczalnego  $x^{(0)}$ .
- W każdym kroku *r* konstruuje sąsiednie rozwiązanie bazowe dopuszczalne *x* (*r* ) , tj.

$$
\boldsymbol{A}\boldsymbol{x}^{(r)}=\boldsymbol{b},\boldsymbol{x}\geqslant\boldsymbol{0},\ \boldsymbol{x}^{(r)}=[\boldsymbol{x}^{\boldsymbol{B}},\boldsymbol{x}^{\boldsymbol{P}}]^{\mathsf{T}},
$$

gdzie  $\boldsymbol{x^B} = \boldsymbol{B}^{-1}\boldsymbol{b}$  i  $\boldsymbol{x^P} = \boldsymbol{0},$  a podmacierz  $\boldsymbol{B}$  jest bazą.

# <span id="page-5-0"></span>Prymalny algorytm sympleks - przypomnienie

- Startuje od rozwiązania bazowego dopuszczalnego  $x^{(0)}$ .
- W każdym kroku *r* konstruuje sąsiednie rozwiązanie bazowe dopuszczalne *x* (*r* ) , tj.

$$
\boldsymbol{A}\boldsymbol{x}^{(r)}=\boldsymbol{b},\boldsymbol{x}\geqslant\boldsymbol{0},\ \boldsymbol{x}^{(r)}=[\boldsymbol{x}^{\boldsymbol{B}},\boldsymbol{x}^{\boldsymbol{P}}]^{\mathsf{T}},
$$

gdzie  $\boldsymbol{x^B} = \boldsymbol{B}^{-1}\boldsymbol{b}$  i  $\boldsymbol{x^P} = \boldsymbol{0},$  a podmacierz  $\boldsymbol{B}$  jest bazą. Jeśli  $\boldsymbol{x}^{(r)}$  spełnia warunek optymalności

*c* − *z* ≥ 0*,* 

wówczas algorytm kończy działanie.

# <span id="page-6-0"></span>Warunek optymalności, rozwiązanie dualne

$$
c^{\mathsf{T}} - z^{\mathsf{T}} \geqslant 0^{\mathsf{T}},
$$
\n
$$
c^{\mathsf{T}} - [ (c^B)^{\mathsf{T}} B^{-1} A_1, \ldots, (c^B)^{\mathsf{T}} B^{-1} A_n ] \geqslant 0^{\mathsf{T}},
$$
\n
$$
c^{\mathsf{T}} - (c^B)^{\mathsf{T}} B^{-1} [A_1, \ldots, A_n] \geqslant 0^{\mathsf{T}},
$$
\n
$$
c^{\mathsf{T}} - (c^B)^{\mathsf{T}} B^{-1} A \geqslant 0^{\mathsf{T}},
$$
\n
$$
(c^B)^{\mathsf{T}} B^{-1} A \leqslant c^{\mathsf{T}},
$$
\n
$$
\pi^{\mathsf{T}} A \leqslant c^{\mathsf{T}}.
$$

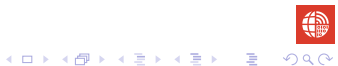

 $2Q$ 

## <span id="page-7-0"></span>Warunek optymalności, rozwiązanie dualne

$$
c^{\mathsf{T}} - z^{\mathsf{T}} \geqslant 0^{\mathsf{T}},
$$
  
\n
$$
c^{\mathsf{T}} - [(c^B)^{\mathsf{T}} B^{-1} A_1, \ldots, (c^B)^{\mathsf{T}} B^{-1} A_n] \geqslant 0^{\mathsf{T}},
$$
  
\n
$$
c^{\mathsf{T}} - (c^B)^{\mathsf{T}} B^{-1} [A_1, \ldots, A_n] \geqslant 0^{\mathsf{T}},
$$
  
\n
$$
c^{\mathsf{T}} - (c^B)^{\mathsf{T}} B^{-1} A \geqslant 0^{\mathsf{T}},
$$
  
\n
$$
(c^B)^{\mathsf{T}} B^{-1} A \leqslant c^{\mathsf{T}},
$$
  
\n
$$
\pi^{\mathsf{T}} A \leqslant c^{\mathsf{T}}.
$$

Przyjmijmy (jak do tej pory), że pierwsze m kolumn w **A** to kolumny bazowe.

$$
\begin{cases} \pi^T A_j = c_j & \text{dla } j = 1, \dots, m, \\ \pi^T A_j \geqslant c_j & \text{dla } j = m+1, \dots, n. \end{cases}
$$

# <span id="page-8-0"></span>Warunek optymalności, rozwiązanie dualne...

### **Definicia** *Niech*  $x^B = B^{-1}b$  będzie rozwiązaniem bazowym zadania prymalnego.

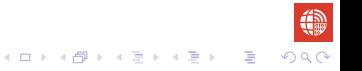

# Warunek optymalności, rozwiązanie dualne...

### **Definicia**

*Niech*  $x^B = B^{-1}b$  będzie rozwiązaniem bazowym zadania prymalnego.

**• x<sup>B</sup>** jest dualnie dopuszczalne jeśli spełnienia warunek optymalności, *a co za tym idzie istnieje opowiadające rozwiązanie dopuszczalne* π *zadania dualnego.*

# <span id="page-10-0"></span>Warunek optymalności, rozwiązanie dualne...

### **Definicia**

*Niech*  $x^B = B^{-1}b$  będzie rozwiązaniem bazowym zadania prymalnego.

- **x<sup>B</sup>** jest dualnie dopuszczalne jeśli spełnienia warunek optymalności, *a co za tym idzie istnieje opowiadające rozwiązanie dopuszczalne* π *zadania dualnego.*
- *x***<sup>B</sup>** *jest prymalnie dopuszczalne jeśli <b>x<sup>B</sup> ≥* 0*.*

K □ ▶ K @ ▶ K 할 ▶ K 할 ▶ ...할 ▶ 이익(연

# Algorytm dualny - idea

### <span id="page-11-0"></span>• Niech  $x^B = B^{-1}b$  będzie rozwiązaniem bazowym zadania prymalnego, które jest dualnie dopuszczalne.

# Algorytm dualny - idea

- Niech  $x^B = B^{-1}b$  będzie rozwiązaniem bazowym zadania prymalnego, które jest dualnie dopuszczalne.
- Jeśli  $x^B \ge 0$ , czyli  $x^B$  jest prymalnie dopuszczalne, to algorytm kończy działanie.

# Algorytm dualny - idea

- Niech  $x^B = B^{-1}b$  będzie rozwiązaniem bazowym zadania prymalnego, które jest dualnie dopuszczalne.
- Jeśli  $x^B \ge 0$ , czyli  $x^B$  jest prymalnie dopuszczalne, to algorytm kończy działanie.
- W przeciwnym przypadku, gdy *x<sup>B</sup>* ≱ 0, algorytm dąży ku dopuszczalności prymalnej rozwiązania bazowego  $\boldsymbol{x^B}$ , pozbywając się ujemnych składowych  $\boldsymbol{\mathsf{x}}^{\boldsymbol{B}}$ , zachowując jednocześnie jego optymalność (dualną dopuszczalność) i maksymalizując wartość dualnej funkcji celu *b <sup>T</sup>π*.

# Algorytm dualny - idea

- <span id="page-14-0"></span>• Niech  $x^B = B^{-1}b$  będzie rozwiązaniem bazowym zadania prymalnego, które jest dualnie dopuszczalne.
- Jeśli  $x^B \ge 0$ , czyli  $x^B$  jest prymalnie dopuszczalne, to algorytm kończy działanie.
- W przeciwnym przypadku, gdy *x<sup>B</sup>* ≱ 0, algorytm dąży ku dopuszczalności prymalnej rozwiązania bazowego  $\boldsymbol{x^B}$ , pozbywając się ujemnych składowych  $\boldsymbol{\mathsf{x}}^{\boldsymbol{B}}$ , zachowując jednocześnie jego optymalność (dualną dopuszczalność) i maksymalizując wartość dualnej funkcji celu *b <sup>T</sup>π*.

Algorytm kończy działanie po skończonej liczbie kroków. Wtedy

$$
\boldsymbol{c}^T\boldsymbol{x}=\boldsymbol{b}^T\boldsymbol{\pi}.
$$

Widać, że algorytm dualny sympleks niejawnie rozwiązuje zadanie prymalne.**KORKARA KERKER SAGA** 

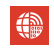

# <span id="page-15-0"></span>Algorytm prymalny - algorytm dualny

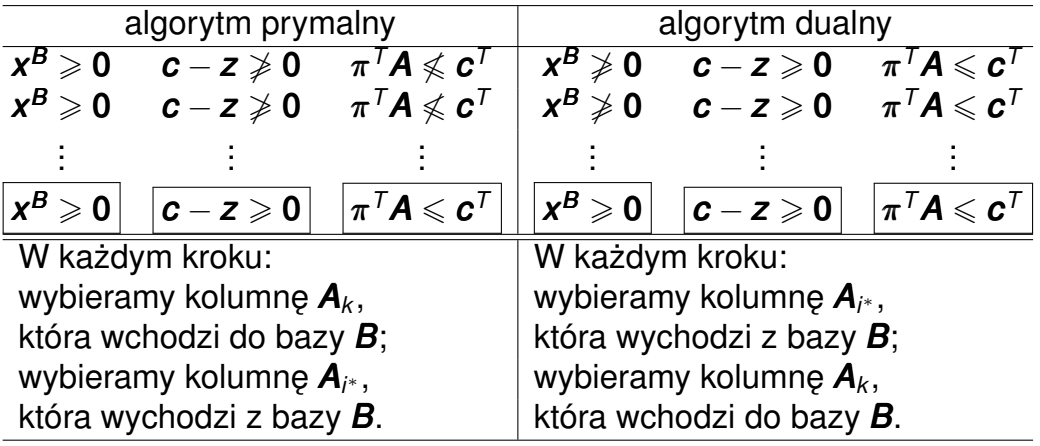

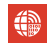

# <span id="page-16-0"></span>Krok dualnego algorytmu sympleks

• Niech  $x^B = B^{-1}b$  będzie rozwiązaniem bazowym zadania prymalnego, które jest dualnie dopuszczalne.

- Niech  $x^B = B^{-1}b$  będzie rozwiązaniem bazowym zadania prymalnego, które jest dualnie dopuszczalne.
- $\bullet$  Niech  $\pi^{\mathcal{T}} = (\boldsymbol{c^B})^{\mathcal{T}} \boldsymbol{B}^{-1}$  będzie odpowiadającym rozwiązaniem dopuszczalnym zadania dualnego.

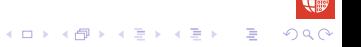

K D K K <mark>O</mark> K K 로 K K 로 K X B K K O Q Q Q

- Niech  $x^B = B^{-1}b$  będzie rozwiązaniem bazowym zadania prymalnego, które jest dualnie dopuszczalne.
- $\bullet$  Niech  $\pi^{\mathcal{T}} = (\boldsymbol{c^B})^{\mathcal{T}} \boldsymbol{B}^{-1}$  będzie odpowiadającym rozwiązaniem dopuszczalnym zadania dualnego.
- Zakładamy, że pierwsze *m* kolumn to kolumny bazowe.

K D K K <mark>O</mark> K K 로 K K 로 K X B K K O Q Q Q

- Niech  $x^B = B^{-1}b$  będzie rozwiązaniem bazowym zadania prymalnego, które jest dualnie dopuszczalne.
- $\bullet$  Niech  $\pi^{\mathcal{T}} = (\boldsymbol{c^B})^{\mathcal{T}} \boldsymbol{B}^{-1}$  będzie odpowiadającym rozwiązaniem dopuszczalnym zadania dualnego.
- Zakładamy, że pierwsze *m* kolumn to kolumny bazowe.
- *•* Kolumna *i ∗* (zmienna) wychodzi z bazy.

- <span id="page-20-0"></span>• Niech  $x^B = B^{-1}b$  będzie rozwiązaniem bazowym zadania prymalnego, które jest dualnie dopuszczalne.
- $\bullet$  Niech  $\pi^{\mathcal{T}} = (\boldsymbol{c^B})^{\mathcal{T}} \boldsymbol{B}^{-1}$  będzie odpowiadającym rozwiązaniem dopuszczalnym zadania dualnego.
- Zakładamy, że pierwsze *m* kolumn to kolumny bazowe.
- *•* Kolumna *i ∗* (zmienna) wychodzi z bazy.
- *•* Kolumna *k* (zmienna) wchodzi do bazy.

<span id="page-21-0"></span>
$$
\boldsymbol{B} = [\boldsymbol{B}_1,\ldots,,\boldsymbol{B}_{i^*},\ldots,\boldsymbol{B}_{m}] \rightarrow \overline{\boldsymbol{B}} = [\boldsymbol{B}_1,\ldots,\boldsymbol{B}_{i^*-1},\boldsymbol{B}_{i^*+1},\ldots,\boldsymbol{B}_{m},\boldsymbol{P}_{k}].
$$

<span id="page-21-2"></span><span id="page-21-1"></span>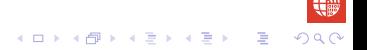

$$
\boldsymbol{B} = [\boldsymbol{B}_1,\ldots,,\boldsymbol{B}_{i^*},\ldots,\boldsymbol{B}_{m}] \rightarrow \overline{\boldsymbol{B}} = [\boldsymbol{B}_1,\ldots,\boldsymbol{B}_{i^*-1},\boldsymbol{B}_{i^*+1},\ldots,\boldsymbol{B}_{m},\boldsymbol{P}_{k}].
$$

Kolumna bazowa *B<sup>i</sup> <sup>∗</sup>* wychodzi z bazy, kolumna niebazowa *P<sup>k</sup>* wchodzi.

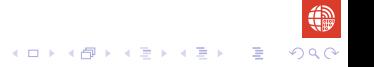

**Kロ K イロ K K を K X を X を を そうなの** 

## Przedstawienie kolumn niebazowych w nowej bazie

$$
\boldsymbol{B} = [\boldsymbol{B}_1,\ldots,,\boldsymbol{B}_{i^*},\ldots,\boldsymbol{B}_{m}] \rightarrow \overline{\boldsymbol{B}} = [\boldsymbol{B}_1,\ldots,\boldsymbol{B}_{i^*-1},\boldsymbol{B}_{i^*+1},\ldots,\boldsymbol{B}_{m},\boldsymbol{P}_{k}].
$$

Kolumna bazowa *B<sup>i</sup> <sup>∗</sup>* wychodzi z bazy, kolumna niebazowa *P<sup>k</sup>* wchodzi. Przedstawmy kolumne niebazowa  $P_k$  w starej bazie **B** 

$$
y_1^k B_1 + \cdots + y_{i^k-1}^k B_{i^k-1} + y_{i^k}^k B_{i^k} + y_{i^k+1}^k B_{i^k+1} + \cdots + y_m^k B_m = P_k \qquad (1)
$$

### Przedstawienie kolumn niebazowych w nowej bazie

$$
\boldsymbol{B} = [\boldsymbol{B}_1,\ldots,,\boldsymbol{B}_{i^*},\ldots,\boldsymbol{B}_{m}] \rightarrow \overline{\boldsymbol{B}} = [\boldsymbol{B}_1,\ldots,\boldsymbol{B}_{i^*-1},\boldsymbol{B}_{i^*+1},\ldots,\boldsymbol{B}_{m},\boldsymbol{P}_{k}].
$$

Kolumna bazowa *B<sup>i</sup> <sup>∗</sup>* wychodzi z bazy, kolumna niebazowa *P<sup>k</sup>* wchodzi. Przedstawmy kolumne niebazowa  $P_k$  w starej bazie **B** 

$$
y_1^k B_1 + \cdots + y_{i^k-1}^k B_{i^k-1} + y_{i^k}^k B_{i^k} + y_{i^k+1}^k B_{i^k+1} + \cdots + y_m^k B_m = P_k \qquad (1)
$$

Przedstawmy kolumnę niebazową P<sub>*i*</sub> w starej bazie

$$
y_1^j B_1 + \dots + y_{i^*-1}^j B_{i^*-1} + y_{i^*}^j B_{i^*} + y_{i^*+1}^j B_{i^*+1} + \dots + y_m^j B_m = P_j \qquad (2)
$$

<span id="page-25-0"></span>
$$
\boldsymbol{B} = [\boldsymbol{B}_1,\ldots,,\boldsymbol{B}_{i^*},\ldots,\boldsymbol{B}_m] \rightarrow \overline{\boldsymbol{B}} = [\boldsymbol{B}_1,\ldots,\boldsymbol{B}_{i^*-1},\boldsymbol{B}_{i^*+1},\ldots,\boldsymbol{B}_m,\boldsymbol{P}_k].
$$

Kolumna bazowa *B<sup>i</sup> <sup>∗</sup>* wychodzi z bazy, kolumna niebazowa *P<sup>k</sup>* wchodzi. Przedstawmy kolumne niebazowa  $P_k$  w starej bazie **B** 

$$
y_1^k B_1 + \cdots + y_{i^k-1}^k B_{i^k-1} + y_{i^k}^k B_{i^k} + y_{i^k+1}^k B_{i^k+1} + \cdots + y_m^k B_m = P_k \qquad (1)
$$

Przedstawmy kolumnę niebazową P<sub>*i*</sub> w starej bazie

$$
y_1^j B_1 + \cdots + y_{i^*-1}^j B_{i^*-1} + y_{i^*}^j B_{i^*} + y_{i^*+1}^j B_{i^*+1} + \cdots + y_m^j B_m = P_j \qquad (2)
$$

Mnożąc [\(1\)](#page-21-1) przez *ÿ*<sup>i</sup>∗ *y k i∗* , odejmujemy od [\(2\)](#page-21-2) i otrzymujemy przedstawienie *P<sup>j</sup>* nowej bazie

<span id="page-26-0"></span>
$$
(y_1^j - \frac{y_{i^*}^j}{y_{i^*}^k} y_1^k)B_1 + \cdots + (y_{i^*-1}^j - \frac{y_{i^*}^j}{y_{i^*}^k} y_{i^*-1}^k)B_{i^*-1} + (y_{i^*}^j - \frac{y_{i^*}^j}{y_{i^*}^k} y_{i^*}^k)B_{i^*} + (y_{i^*+1}^j - \frac{y_{i^*}^j}{y_{i^*}^k} y_{i^*+1}^k)B_{i^*+1} + \cdots + (y_m^j - \frac{y_{i^*}^j}{y_{i^*}^k} y_m^k)B_m + \frac{y_{i^*}^j}{y_{i^*}^k}P_k = P_j
$$

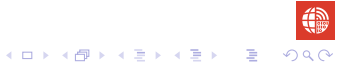

<span id="page-27-0"></span>
$$
(y_1^j - \frac{y_{i^*}^j}{y_{i^*}^k} y_1^k)B_1 + \cdots + (y_{i^*-1}^j - \frac{y_{i^*}^j}{y_{i^*}^k} y_{i^*-1}^k)B_{i^*-1} + (y_{i^*}^j - \frac{y_{i^*}^j}{y_{i^*}^k} y_{i^*}^k)B_{i^*} + (y_{i^*+1}^j - \frac{y_{i^*}^j}{y_{i^*}^k} y_{i^*+1}^k)B_{i^*+1} + \cdots + (y_m^j - \frac{y_{i^*}^j}{y_{i^*}^k} y_m^k)B_m + \frac{y_{i^*}^j}{y_{i^*}^k}P_k = P_j
$$

Współrzędne  $\overline{\mathbf y}^j$  kolumny  $\boldsymbol P_j$  w nowej bazie  $\overline{\boldsymbol B}$  wyznaczamy ze wzoru

$$
\overline{y}_i^j = \begin{cases} \frac{y_{i^*}^j}{y_{i^*}^K} & \text{dla } i = k \\ y_i^j - \frac{y_{i^*}^j}{y_{i^*}^K} y_i^k & \text{dla } i \neq k \end{cases} \quad i = 1, \ldots, m.
$$

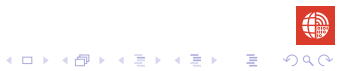

<span id="page-28-0"></span>[Dualny algorytm sympleks](#page-1-0) [Krok dualnego algorytmu sympleks](#page-15-0)

K ロ ▶ K @ ▶ K 할 > K 할 > 1 할 > 9 Q Q\*

€

# Nowe wskaźniki optymalności

$$
c_j-\overline{z}_j=c_j-(\boldsymbol{c}^{\overline{\boldsymbol{B}}})^T\overline{\boldsymbol{y}}^j=
$$

#### Nowe wskaźniki optymalności  $c_j - \overline{z}_j = c_j - (\boldsymbol{c}^{\overline{B}})^T \overline{\boldsymbol{y}}^j = c_j - (\boldsymbol{c}^B)^T (\boldsymbol{y}^j - \frac{\mathbf{y}^j_i}{\mathbf{y}^j})$ *i ∗ y k i ∗ y k* ) *− c<sup>k</sup> y j i ∗ y k i ∗*

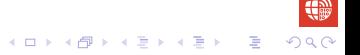

イロメイ団メイ君メイ君メー君

#### Nowe wskaźniki optymalności  $c_j - \overline{z}_j = c_j - (\boldsymbol{c}^{\overline{B}})^T \overline{\boldsymbol{y}}^j = c_j - (\boldsymbol{c}^B)^T (\boldsymbol{y}^j - \frac{\mathbf{y}^j_i}{\mathbf{y}^j})$ *i ∗ y k i ∗ y k* ) *− c<sup>k</sup> y j i ∗ y k i ∗*  $= c_j - (c^B)^T y^j + (c^B)^T \frac{y^j_j}{y^j_j}$ *i ∗ y k i ∗*  $y^k - c_k \frac{y_i^j}{y_j^j}$ *i ∗ y k i ∗*

#### Nowe wskaźniki optymalności  $c_j - \overline{z}_j = c_j - (\boldsymbol{c}^{\overline{B}})^T \overline{\boldsymbol{y}}^j = c_j - (\boldsymbol{c}^B)^T (\boldsymbol{y}^j - \frac{\mathbf{y}^j_i}{\mathbf{y}^j})$ *i ∗ y k ∗ i y k* ) *− c<sup>k</sup> y j i ∗ y k ∗ i*  $= c_j - (c^B)^T y^j + (c^B)^T \frac{y^j_j}{y^j_j}$ *i ∗ y k i ∗*  $y^k - c_k \frac{y_i^j}{y_j^j}$ *i ∗ y k i ∗* = *c<sup>j</sup> − z<sup>j</sup> − y j i ∗*  $y_{j^*}$ <sub>*i*</sub> *c*<sub>*k*</sub> *−* (*c*<sup>*B*</sup>)<sup>*T*</sup>*y***<sup>***k***</sup>) =** *c<sub>j</sub>**−**z<sub>j</sub>**− y j i ∗*  $\frac{y_{1^*}}{y_{i^*}^k}(c_k - z_k)$ .

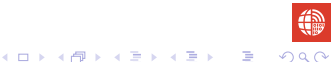

#### Nowe wskaźniki optymalności  $c_j - \overline{z}_j = c_j - (\boldsymbol{c}^{\overline{B}})^T \overline{\boldsymbol{y}}^j = c_j - (\boldsymbol{c}^B)^T (\boldsymbol{y}^j - \frac{\mathbf{y}^j_i}{\mathbf{y}^j})$ *i ∗ y k ∗ i y k* ) *− c<sup>k</sup> y j i ∗ y k ∗ i*  $= c_j - (c^B)^T y^j + (c^B)^T \frac{y^j_j}{y^j_j}$ *i ∗ y k i ∗*  $y^k - c_k \frac{y_i^j}{y_j^j}$ *i ∗ y k i ∗* = *c<sup>j</sup> − z<sup>j</sup> − y j i ∗*  $y_{j^*}$ <sub>*i*</sub> *c*<sub>*k*</sub> *−* (*c*<sup>*B*</sup>)<sup>*T*</sup>*y***<sup>***k***</sup>) =** *c<sub>j</sub>**−**z<sub>j</sub>**− y j i ∗*  $\frac{y_{1^*}}{y_{i^*}^k}(c_k - z_k)$ .

Niech

$$
\Theta=\frac{c_k-z_k}{y_{i^*}^k}.
$$

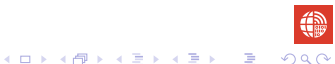

#### <span id="page-33-0"></span>Nowe wskaźniki optymalności  $c_j - \overline{z}_j = c_j - (\boldsymbol{c}^{\overline{B}})^T \overline{\boldsymbol{y}}^j = c_j - (\boldsymbol{c}^B)^T (\boldsymbol{y}^j - \frac{\mathbf{y}^j_i}{\mathbf{y}^j})$ *i ∗ y k i ∗ y k* ) *− c<sup>k</sup> y j i ∗ y k i ∗*  $= c_j - (c^B)^T y^j + (c^B)^T \frac{y^j_j}{y^j_j}$ *i ∗ y k i ∗*  $y^k - c_k \frac{y_i^j}{y_j^j}$ *i ∗ y k i ∗* = *c<sup>j</sup> − z<sup>j</sup> − y j i ∗*  $y_{j^*}$ <sub>*i*</sub> *c*<sub>*k*</sub> *−* (*c*<sup>*B*</sup>)<sup>*T*</sup>*y***<sup>***k***</sup>) =** *c<sub>j</sub>**−**z<sub>j</sub>**− y j i ∗*  $\frac{y_{1^*}}{y_{i^*}^k}(c_k - z_k)$ .

Niech

$$
\Theta=\frac{c_k-z_k}{y_{i^*}^k}.
$$

Zależność miedzy starym a nowym wskaźnikiem optymalności wyraża sie nastepująco:

$$
c_j-\overline{z}_j=c_j-z_j-\Theta y_j^j.
$$

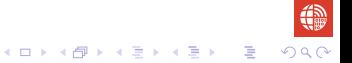

# Nowe wskaźniki optymalności...

<span id="page-34-0"></span>Sprawdźmy jeszcze jak wyglądają nowe wskaźniki optymalności

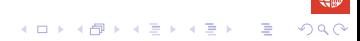

# Nowe wskaźniki optymalności...

Sprawdźmy jeszcze jak wyglądają nowe wskaźniki optymalności

• dla zmiennej (kolumny) *k* wchodzącej do bazy

$$
c_k - \overline{z}_k = c_k - z_k - \Theta y_{i^*}^k = c_k - z_k - \frac{c_k - z_k}{y_{i^*}^k} y_{i^*}^k = 0,
$$

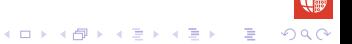

# Nowe wskaźniki optymalności...

<span id="page-36-0"></span>Sprawdźmy jeszcze jak wyglądają nowe wskaźniki optymalności

• dla zmiennej (kolumny) *k* wchodzącej do bazy

$$
c_k - \overline{z}_k = c_k - z_k - \Theta y_{i^*}^k = c_k - z_k - \frac{c_k - z_k}{y_{i^*}^k} y_{i^*}^k = 0,
$$

• dla zmiennej (kolumny) *i* \* wychodzącej z bazy

$$
c_{i^*}-\overline{z}_{i^*}=c_{i^*}-z_{i^*}-\Theta\,y_{i^*}^{i^*}=-\Theta,
$$

gdzie *c<sup>i</sup> <sup>∗</sup> − z<sup>i</sup> <sup>∗</sup>* = 0 (poniewaz kolumna ˙ *i <sup>∗</sup>* była bazowa), *y i ∗ i <sup>∗</sup>* = 1.

<span id="page-37-0"></span>
$$
c_j-\overline{z}_j=c_j-\overline{\pi}^T\mathbf{A}_j
$$

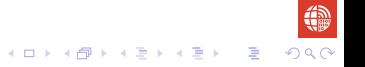

$$
c_j - \overline{z}_j = c_j - \overline{\pi}^\mathsf{T} \mathsf{A}_j = c_j - (\mathbf{c}^{\overline{\mathbf{B}}})^\mathsf{T} \overline{\mathbf{B}}^{-1} \mathsf{A}_j = c_j - z_j - \Theta \mathsf{y}_{j*}^j
$$

 $\mathcal{A}$ 

$$
c_j - \overline{z}_j = c_j - \overline{\pi}^T A_j = c_j - (\overline{c}^{\overline{B}})^T \overline{B}^{-1} A_j = c_j - z_j - \Theta y_{j*}^j
$$
  
=  $c_j - (\overline{c}^B)^T B^{-1} A_j - \Theta$  wiers $z_{j*}(B^{-1}) A_j$ 

$$
c_j - \overline{z}_j = c_j - \overline{\pi}^T A_j = c_j - (c^{\overline{B}})^T \overline{B}^{-1} A_j = c_j - z_j - \Theta y_{i^*}^j
$$
  
=  $c_j - (c^B)^T B^{-1} A_j - \Theta$  wiers $z_{i^*}(B^{-1}) A_j$   
=  $c_j - (\pi^T + \Theta$  wiers $z_{i^*}(B^{-1}) A_j$ .

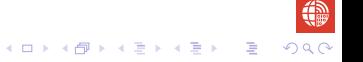

$$
c_j - \overline{z}_j = c_j - \overline{\pi}^T A_j = c_j - (c^{\overline{B}})^T \overline{B}^{-1} A_j = c_j - z_j - \Theta y'_{i^*}
$$
  
=  $c_j - (c^B)^T B^{-1} A_j - \Theta$  wiers $z_{i^*} (B^{-1}) A_j$   
=  $c_j - (\pi^T + \Theta$  wiers $z_{i^*} (B^{-1}) A_j$ .

Zatem zależność między starym a nowym rozwiązaniem dualnym jest następująca:

$$
\overline{\boldsymbol{\pi}}^{\mathsf{T}} = \boldsymbol{\pi}^{\mathsf{T}} + \Theta \,\mathrm{wiersz}_{i^*}(\boldsymbol{B}^{-1}).
$$

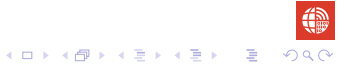

<span id="page-42-0"></span>
$$
c_j - \overline{z}_j = c_j - \overline{\pi}^T A_j = c_j - (c^{\overline{B}})^T \overline{B}^{-1} A_j = c_j - z_j - \Theta y'_{i^*}
$$
  
=  $c_j - (c^B)^T B^{-1} A_j - \Theta$  wiers $z_{i^*} (B^{-1}) A_j$   
=  $c_j - (\pi^T + \Theta$  wiers $z_{i^*} (B^{-1}) A_j$ .

Zatem zależność między starym a nowym rozwiązaniem dualnym jest następująca:

$$
\overline{\boldsymbol{\pi}}^{\mathsf{T}} = \boldsymbol{\pi}^{\mathsf{T}} + \Theta \,\mathrm{wiersz}_{i^*}(\boldsymbol{B}^{-1}).
$$

Stad dostajemy zależności wartości funkcji celu dla nowego i starego rozwiązania dualnego:

$$
\overline{\pi}^T \mathbf{b} = \pi^T \mathbf{b} + \Theta \text{ wiersz}_{i^*}(\mathbf{B}^{-1})\mathbf{b} = \pi^T \mathbf{b} + \Theta x_i^{\mathbf{B}}.
$$

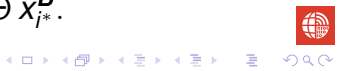

### <span id="page-43-0"></span>Kryterium wejścia zmiennej (kolumny) do bazy Nowe rozwiązanie dualne <del>π</del> musi być dopuszczalne. Zatem wymuszamy warunek optymalności

$$
c_j-\overline{z}_j=c_j-z_j-\Theta y^j_{i^*}\geqslant 0 \text{ dla } j=1,\ldots,n.
$$

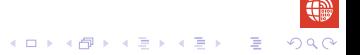

### Kryterium wejścia zmiennej (kolumny) do bazy Nowe rozwiazanie dualne <del>π</del> musi być dopuszczalne. Zatem wymuszamy warunek optymalności

$$
c_j-\overline{z}_j=c_j-z_j-\Theta y^j_{i^*}\geqslant 0 \text{ dla } j=1,\ldots,n.
$$

Zachowując powyższy warunek optymalności otrzymujemy kryterium wejścia do bazy:

$$
\Theta = \frac{c_k - z_k}{y_{j^*}^k} = \max \left\{ \frac{c_j - z_j}{y_{j^*}^j} : y_{j^*}^j < 0, j = m+1, \ldots, n \right\}.
$$

Ponieważ stare wskaźniki optymalności są nieujemne  $c_i - z_i \ge 0$ , to  $\Theta \leqslant 0.$ 

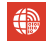

### <span id="page-45-0"></span>Kryterium wejścia zmiennej (kolumny) do bazy Nowe rozwiazanie dualne <del>π</del> musi być dopuszczalne. Zatem wymuszamy warunek optymalności

$$
c_j-\overline{z}_j=c_j-z_j-\Theta y^j_{i^*}\geqslant 0 \text{ dla } j=1,\ldots,n.
$$

Zachowując powyższy warunek optymalności otrzymujemy kryterium wejścia do bazy:

$$
\Theta = \frac{c_k - z_k}{y_{j^*}^k} = \max \left\{ \frac{c_j - z_j}{y_{j^*}^j} : y_{j^*}^j < 0, j = m+1, \ldots, n \right\}.
$$

Ponieważ stare wskaźniki optymalności są nieujemne  $c_i - z_i \ge 0$ , to  $\Theta$  ≤ 0. Indeks ilorazu, *k*, dla którego jest przyjęte jest maksimum jest indeksem zmiennej (kolumny), która wchodzi do bazy.

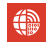

<span id="page-46-0"></span>Kryterium wejścia zmiennej (kolumny) do bazy... Może pojawić się problem z istnieniem y<sup>j</sup> *i <sup>∗</sup> <* 0 dla *j* = *m* + 1*, . . . , n* (dla  $j = 1, \ldots, m, y_i^j$ *i <sup>∗</sup>* 0), wówczas nowe wska´zniki optymalnosci s ˛a ´ nieujemne jest spełniony ( $c_j - \overline{z}_j \geqslant 0$ ) dla  $\Theta \in (-\infty, 0]$ .  $\Theta$  ma nieograniczoną wartość!

Kryterium wejścia zmiennej (kolumny) do bazy... Może pojawić się problem z istnieniem y<sup>j</sup> *i <sup>∗</sup> <* 0 dla *j* = *m* + 1*, . . . , n* (dla  $j = 1, \ldots, m, y_i^j$ *i <sup>∗</sup>* 0), wówczas nowe wska´zniki optymalnosci s ˛a ´ nieujemne jest spełniony ( $c_j - \overline{z}_j \geqslant 0$ ) dla  $\Theta \in (-\infty, 0]$ .  $\Theta$  ma nieograniczoną wartość!

• Dążymy, aby  $x^B$  było prymalnie dopuszczalne,  $x^B \geqslant 0$ .

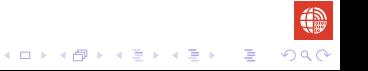

Kryterium wejścia zmiennej (kolumny) do bazy... Może pojawić się problem z istnieniem y<sup>j</sup> *i <sup>∗</sup> <* 0 dla *j* = *m* + 1*, . . . , n* (dla  $j = 1, \ldots, m, y_i^j$ *i <sup>∗</sup>* 0), wówczas nowe wska´zniki optymalnosci s ˛a ´ nieujemne jest spełniony ( $c_j - \overline{z}_j \geqslant 0$ ) dla  $\Theta \in (-\infty, 0]$ .  $\Theta$  ma nieograniczoną wartość!

- Dążymy, aby  $x^B$  było prymalnie dopuszczalne,  $x^B \geqslant 0$ .
- *•* Pozbywamy si˛e ujemnych składowych *x B i <sup>∗</sup> <* 0 kryterium wyjscia ´ zmiennej (kolumny) *i <sup>∗</sup>* z bazy.

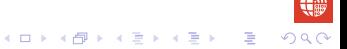

Kryterium wejścia zmiennej (kolumny) do bazy... Może pojawić się problem z istnieniem y<sup>j</sup> *i <sup>∗</sup> <* 0 dla *j* = *m* + 1*, . . . , n* (dla  $j = 1, \ldots, m, y_i^j$ *i <sup>∗</sup>* 0), wówczas nowe wska´zniki optymalnosci s ˛a ´ nieujemne jest spełniony ( $c_i - \overline{z}_i \ge 0$ ) dla  $\Theta \in (-\infty, 0]$ .  $\Theta$  ma nieograniczoną wartość!

- Dążymy, aby  $x^B$  było prymalnie dopuszczalne,  $x^B \geqslant 0$ .
- *•* Pozbywamy si˛e ujemnych składowych *x B i <sup>∗</sup> <* 0 kryterium wyjscia ´ zmiennej (kolumny) *i <sup>∗</sup>* z bazy.
- Stad wartość funkcji celu zadania dualnego jest nieograniczona z góry (maksymalizujemy ją)!

$$
\overline{\boldsymbol{\pi}}^T \boldsymbol{b} = \boldsymbol{\pi}^T \boldsymbol{b} + \Theta \, \mathbf{x}_{i^*}^{\boldsymbol{B}}.
$$

<span id="page-50-0"></span>Kryterium wejścia zmiennej (kolumny) do bazy... Może pojawić się problem z istnieniem y<sup>j</sup> *i <sup>∗</sup> <* 0 dla *j* = *m* + 1*, . . . , n* (dla  $j = 1, \ldots, m, y_i^j$ *i <sup>∗</sup>* 0), wówczas nowe wska´zniki optymalnosci s ˛a ´ nieujemne jest spełniony ( $c_i - \overline{z}_i \ge 0$ ) dla  $\Theta \in (-\infty, 0]$ .  $\Theta$  ma nieograniczoną wartość!

- Dążymy, aby  $x^B$  było prymalnie dopuszczalne,  $x^B \geqslant 0$ .
- *•* Pozbywamy si˛e ujemnych składowych *x B i <sup>∗</sup> <* 0 kryterium wyjscia ´ zmiennej (kolumny) *i <sup>∗</sup>* z bazy.
- Stad wartość funkcji celu zadania dualnego jest nieograniczona z góry (maksymalizujemy ją)!

$$
\overline{\boldsymbol{\pi}}^T \boldsymbol{b} = \boldsymbol{\pi}^T \boldsymbol{b} + \Theta \, \mathsf{x}_{i^*}^{\boldsymbol{B}}.
$$

*•* Zatem zadanie dualne jest nieograniczone a prymalne sprzeczne algorytm kończy działanie! **KORKARA KERKER DAGA** 

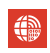

## Szkic dualnego algorytmu sympleks

<span id="page-51-0"></span>Niech  $\boldsymbol{x^B} = \boldsymbol{B}^{-1}\boldsymbol{b}$  będzie rozwiązaniem bazowym zadania prymalnego które jest *dualnie dopuszczalne*, a co za tym idzie istnieje rozwiązanie dopuszczalne zadania dualnego postaci *π <sup>T</sup>* = (*c B* ) *<sup>T</sup>B −*1 .

## Szkic dualnego algorytmu sympleks

<span id="page-52-0"></span>Niech  $\boldsymbol{x^B} = \boldsymbol{B}^{-1}\boldsymbol{b}$  będzie rozwiązaniem bazowym zadania prymalnego które jest *dualnie dopuszczalne*, a co za tym idzie istnieje rozwiązanie dopuszczalne zadania dualnego postaci *π <sup>T</sup>* = (*c B* ) *<sup>T</sup>B −*1 .

Krok 1 Jeżeli **x<sup>B</sup> ≥ 0** jest rozwiązaniem bazowym prymalnie dopuszczalnym, to rozwiązanie  $\boldsymbol{x}^{\mathcal{T}} = [\boldsymbol{x^B}, \boldsymbol{0}]^{\mathcal{T}}$  jest rozwiązaniem optymalnym zadania prymalnego, STOP. W przeciwnym przypadku wybierz zmienną *x<sub>i\*</sub>* (kolumnę *B<sub>i\*</sub>***),** która wychodzi z bazy, np.

$$
x_{i^*} = \min\{x_i^{\pmb{B}} : x_i^{\pmb{B}} < 0, i = 1, \ldots, m\}.
$$

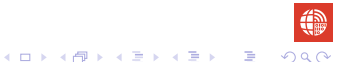

# Szkic dualnego algorytmu sympleks...

<span id="page-53-0"></span>Krok 2 Wybierz zmienną  $x_k$  (kolumnę  $A_k$ ), która wchodzi do bazy

$$
\Theta = \frac{c_k - z_k}{y_{i^*}^k} = \max \left\{ \frac{c_j - z_j}{y_{i^*}^j} : y_{i^*}^j < 0, j = m+1, \ldots, n \right\}.
$$

Jeśli *y¦ i*<sup>*∗*</sup> ≥ 0 dla *j* = *m* + 1, . . . , *n*, to zadanie dualne jest nieograniczone. Zatem zadanie prymalne jest sprzeczne, STOP.

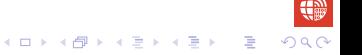

# Szkic dualnego algorytmu sympleks...

Krok 2 Wybierz zmienną  $x_k$  (kolumnę  $A_k$ ), która wchodzi do bazy

$$
\Theta = \frac{c_k - z_k}{y_{i^*}^k} = \max \left\{ \frac{c_j - z_j}{y_{i^*}^j} : y_{i^*}^j < 0, j = m+1, \ldots, n \right\}.
$$

Jeśli *y¦ i*<sup>*∗*</sup> ≥ 0 dla *j* = *m* + 1, . . . , *n*, to zadanie dualne jest nieograniczone. Zatem zadanie prymalne jest sprzeczne, STOP.

Krok 3 Uaktualnij:

$$
\overline{\mathbf{B}} := [\mathbf{B}_1, \dots, \mathbf{B}_{i^* - 1}, \mathbf{B}_{i^* + 1}, \dots, \mathbf{B}_m, \mathbf{A}_k],
$$
  
\n
$$
\overline{\pi}^T := \pi^T + \Theta \text{wiersz}_{i^*}(\mathbf{B}^{-1}),
$$
  
\n
$$
\overline{\mathbf{x}}^{\mathbf{B}} := \overline{\mathbf{B}}^{-1} \mathbf{b}.
$$

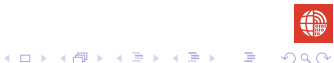

## Szkic dualnego algorytmu sympleks...

<span id="page-55-0"></span>Krok 2 Wybierz zmienną  $x_k$  (kolumnę  $A_k$ ), która wchodzi do bazy

$$
\Theta = \frac{c_k - z_k}{y_{i^*}^k} = \max \left\{ \frac{c_j - z_j}{y_{i^*}^j} : y_{i^*}^j < 0, j = m+1, \ldots, n \right\}.
$$

Jeśli *y¦ i*<sup>*∗*</sup> ≥ 0 dla *j* = *m* + 1, . . . , *n*, to zadanie dualne jest nieograniczone. Zatem zadanie prymalne jest sprzeczne, STOP.

Krok 3 Uaktualnij:

$$
\begin{array}{rcl}\n\overline{\mathbf{B}} & := & [\mathbf{B}_1, \dots, \mathbf{B}_{i^* - 1}, \mathbf{B}_{i^* + 1}, \dots, \mathbf{B}_m, \mathbf{A}_k], \\
\overline{\pi}^T & := & \pi^T + \Theta \text{wiersz}_{i^*}(\mathbf{B}^{-1}), \\
\overline{\mathbf{x}}^{\mathbf{B}} & := & \overline{\mathbf{B}}^{-1} \mathbf{b}.\n\end{array}
$$

Krok 4 Podstaw

$$
\boldsymbol{B}:=\overline{\boldsymbol{B}},\ \boldsymbol{\pi}:=\overline{\boldsymbol{\pi}},\ \boldsymbol{x}:=\overline{\boldsymbol{x}}.
$$

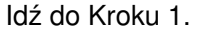

<span id="page-56-0"></span>

• ("warm start") Po rozwiązaniu zadania prymalnego modyfikujemy wektor prawych stron **b**. Wówczas wskaźniki optymalności pozostają niezmienione, ale nowe rozwiązanie bazowe  $\tilde{\pmb{x}}^{\pmb{B}} = \pmb{B}^{-1} \tilde{\pmb{b}}$  może zawierać składowe ujemne. Ponieważ mamy parę (π,*x̃*),  $\tilde{\pmb{x}}^{\pmb{B}}$  jest dualnie dopuszczalne w tym przypadku stosujemy algorytm dualny.

- <span id="page-57-0"></span>• ("warm start") Po rozwiązaniu zadania prymalnego modyfikujemy wektor prawych stron **b**. Wówczas wskaźniki optymalności pozostają niezmienione, ale nowe rozwiązanie bazowe  $\tilde{\pmb{x}}^{\pmb{B}} = \pmb{B}^{-1} \tilde{\pmb{b}}$  może zawierać składowe ujemne. Ponieważ mamy parę (π,*x̃*),  $\tilde{\pmb{x}}^{\pmb{B}}$  jest dualnie dopuszczalne w tym przypadku stosujemy algorytm dualny.
- ("warm start") Po rozwiązaniu zadania prymalnego dodajemy do tego zadania ograniczenie. Zmienna dualna odpowiadająca temu ograniczeniu ma wartość zero. Takie rozwiązanie dualne  $\tilde{\pi}$  jest dopuszczalnym rozwiazaniem. Pojawi sie również dodatkowa zmienna uzupełniająca  $x_{n+1}$  w zadaniu prymalnym, która może mieć ujemną wartość - ograniczenie dla [ $\bm{{\mathsf{x}}}^{\bm{\mathcal{B}}}, \bm{0}]$  musi zajść w postaci równości. Mamy więc poszerzone rozwiązanie dopuszczalne zadania prymalnego, które jest dualnie dopuszczalne. Zatem mamy par˛e (*π,* ˜ *x*˜) i w tym przypadku stosujemy algorytm dualny.

<span id="page-58-0"></span>
$$
\begin{array}{c}\n\text{min } c^T x \\
\downarrow Ax \geqslant b \\
x \geqslant 0,\n\end{array}
$$

 $b \ge 0, c \ge 0$ 

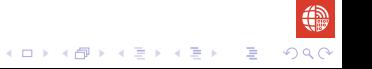

$$
\min \begin{array}{c} \text{min } c^T x \\ \begin{cases} Ax \geqslant b \\ x \geqslant 0, \end{cases} \\ b \geqslant 0, c \geqslant 0 \end{array}
$$

min  $c^{\mathsf{T}}x$  $\sqrt{ }$  $\left\vert \right\vert$  $\overline{\mathcal{L}}$ *−Ax* + I *x <sup>s</sup>* = *−b*  $x \geqslant 0$  $x^s \geqslant 0$ 

 $x^s$  ∈  $\mathbb{R}^m$  - zm. uzupełniających.

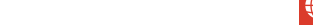

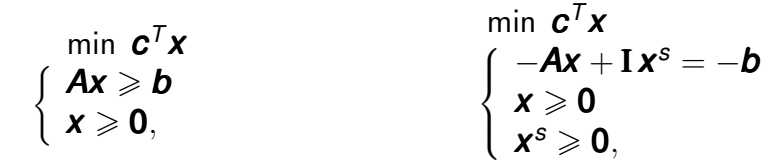

 $b \ge 0$ ,  $c \ge 0$  $x^s$  ∈  $\mathbb{R}^m$  - zm. uzupełniających. Baza początkowa jest postaci *B* **= I** a [x, **x**<sup>s</sup>]<sup>7</sup>, gdzie **x = 0**, **x**<sup>s</sup> = −**b**, jest rozwiązaniem bazowym prymalnie niedopuszczalnym. Odpowiadające rozwiązanie dualne jest postaci  $\pi = 0$ .

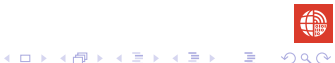

<span id="page-61-0"></span>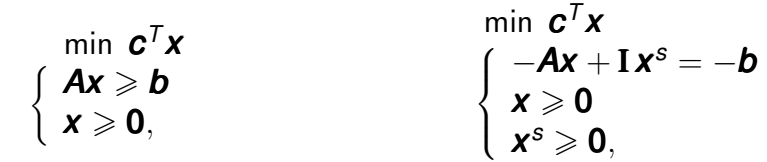

 $b \ge 0$ ,  $c \ge 0$ 

 $x^s$  ∈  $\mathbb{R}^m$  - zm. uzupełniających.

Baza początkowa jest postaci *B* **= I** a [x, **x**<sup>s</sup>]<sup>7</sup>, gdzie **x = 0**, **x**<sup>s</sup> = −**b**, jest rozwiązaniem bazowym prymalnie niedopuszczalnym. Odpowiadające rozwiązanie dualne jest postaci  $\pi = 0$ . Zatem [0, $\boldsymbol{x}^s$ ]  $\scriptstyle\Gamma$  jest dualnie dopuszczalne. Możemy również w tym przypadku zastosować dualny algorytm.

**KOD KAP KED KED E YOUN** 

## Uwagi na temat treści wykładu

<span id="page-62-0"></span>Treść wykładu w całości została przygotowana na podstawie książek

- Narsingh Deo, Janusz S. Kowalik, Maciej M. Sysło. S. *Algorytmy optymalizacji dyskretnej z programami w j˛ezyku PASCAL*. Wydawnictwa Naukowego PWN, 1999.
- Ireneusz Nykowski. 量 *Programowanie liniowe*. PWE, Warszawa, 1980.